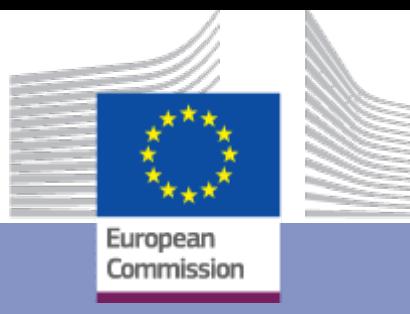

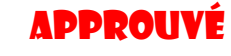

# **Directives relatives au processus international**

## Secteur Horizontal

### **H\_BUC\_03a**

### Changement de la législation applicable - Notification

Date : 01/09/2019

Version du document des lignes directrices : v4.2.0

Basé sur : H\_BUC\_03a version 4.2.0

CDM version 4.2.0

Employment, **Social Affairs** and Inclusion

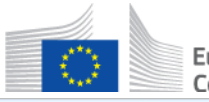

### **TABLE DES MATIÈRES**

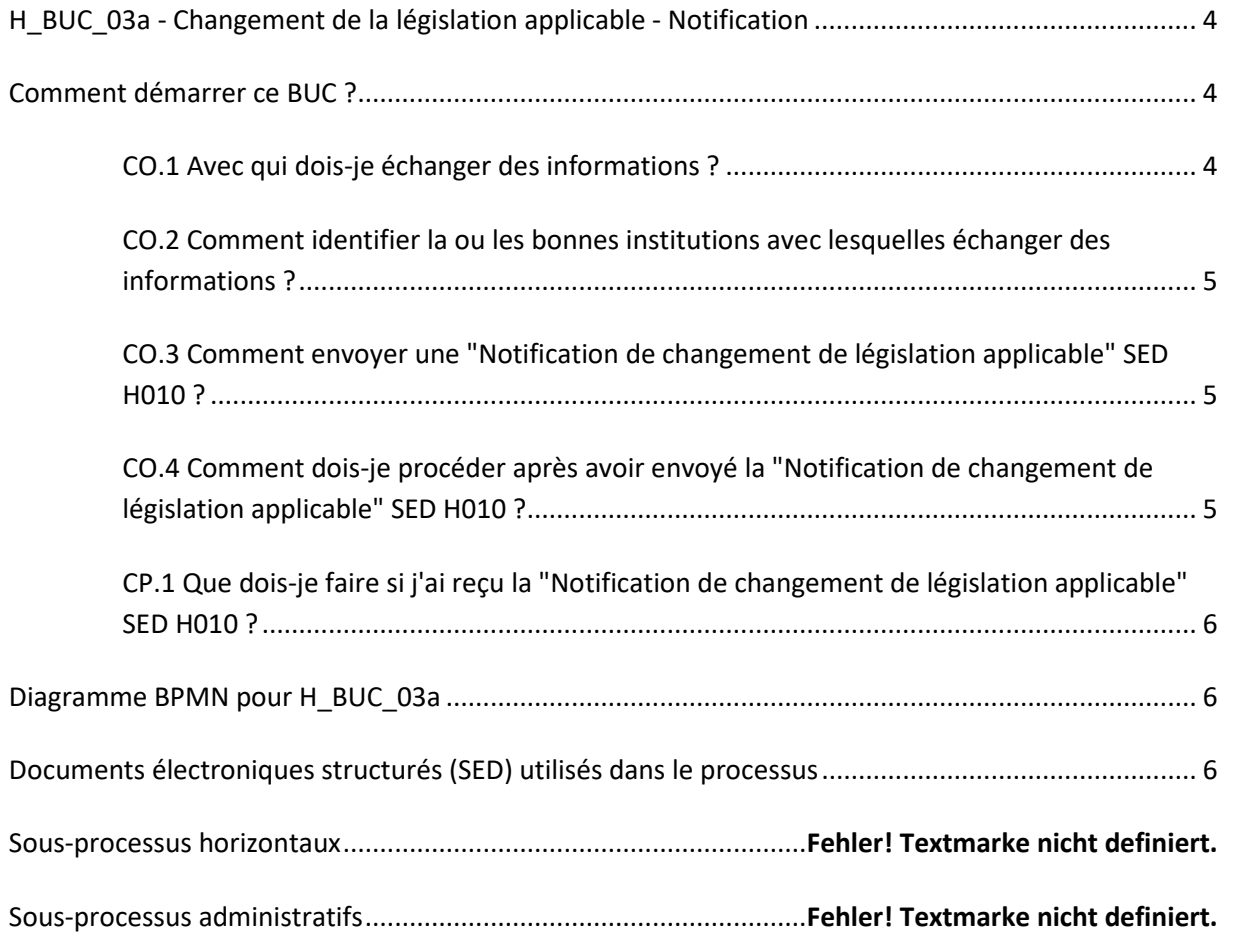

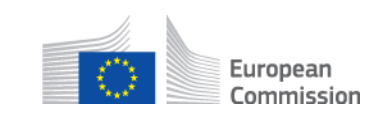

#### **Historique des documents :**

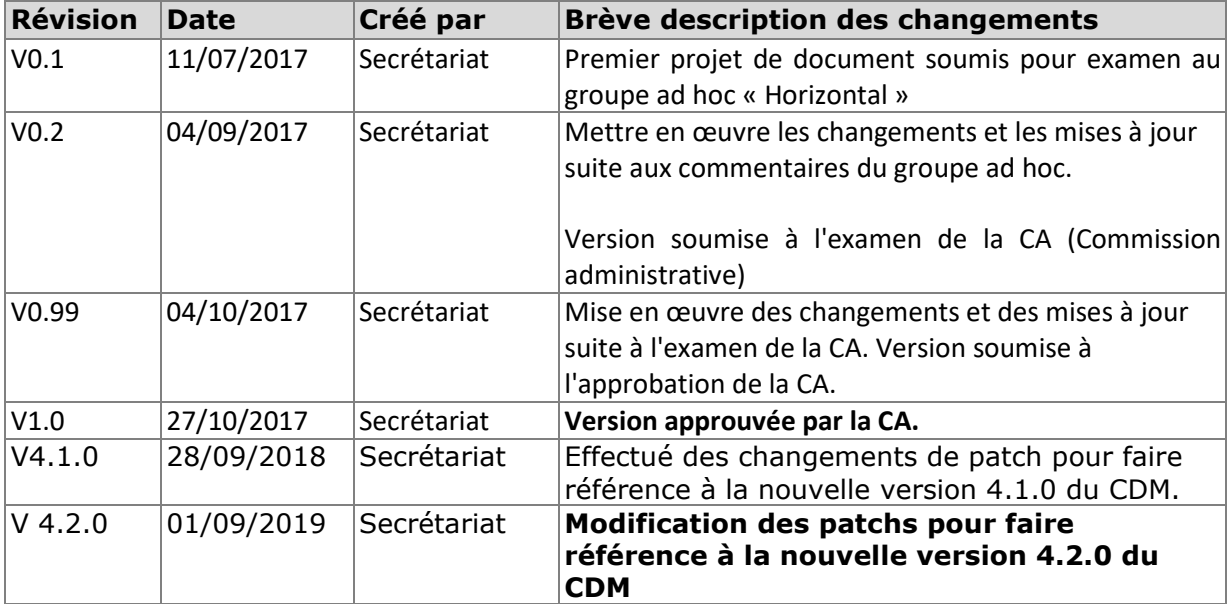

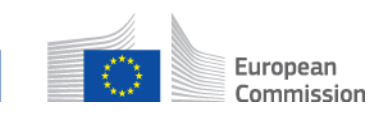

#### **H\_BUC\_03a - Changement de la législation applicable - Notification**

<span id="page-3-0"></span>**Description :** H\_BUC\_03a est un processus métier qui est utilisé pour notifier un changement de législation applicable dans les situations où une personne est devenue soumise à la législation d'un autre État membre.

**Base légale :** La base juridique de H\_BUC\_03a est l'art. 20 (2) du règlement d'exécution (CE) n° 987/2009. Le tableau suivant spécifie les SED utilisés dans ce Business Use Case (BUC) et documente les articles qui fournissent la base légale pour chaque SED :

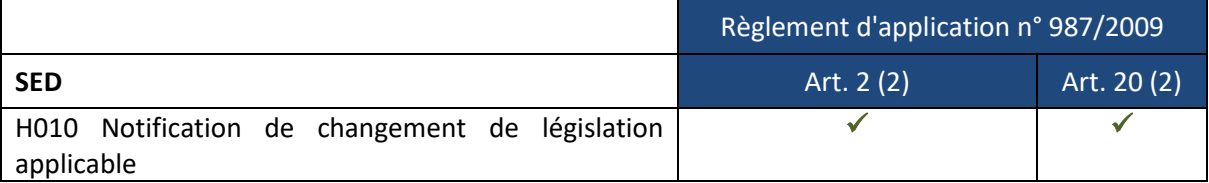

#### **Glossaire des termes pertinents utilisés dans H\_BUC\_03a :**

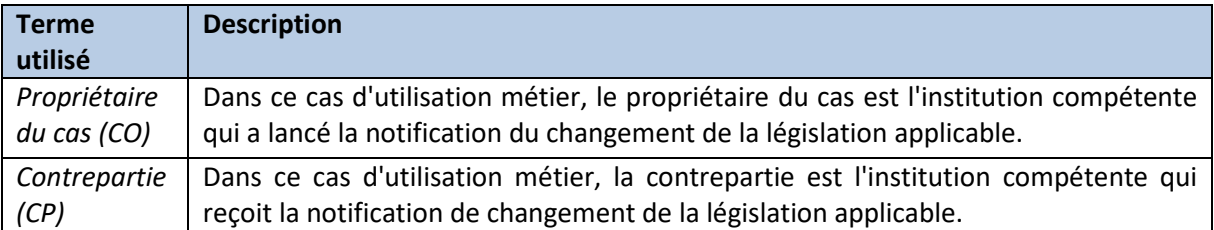

#### **Comment démarrer ce BUC ?**

<span id="page-3-1"></span>Afin de vous aider à comprendre le H\_BUC\_03a, nous avons créé une série de questions qui vous guideront à travers le scénario principal du processus ainsi que les sous-scénarios possibles ou les options disponibles à chaque étape du processus. Posez-vous chaque question et cliquez sur l'un des hyperliens qui vous guidera vers la réponse. Vous remarquerez que dans certaines étapes, lorsqu'il est possible d'utiliser les sous-processus administratifs supplémentaires, ceux-ci sont indiqués dans la description de l'étape.

#### **Quel est mon rôle dans l'échange d'informations sur la sécurité sociale auquel je dois procéder ?**

Si vous êtes l'institution compétente d'un État membre et que vous souhaitez notifier à l'institution de l'État membre dont la législation était précédemment applicable à la personne concernée la date à laquelle votre législation est devenue applicable à cette personne, votre rôle sera défini comme celui de **propriétaire du cas**.

[Je suis le propriétaire du cas.](#page-3-2) (étape CO.1)

Si vous êtes l'institution compétente qui a reçu une "Notification [de changement de la législation applicable"](https://sozialversicherungen.admin.ch/fr/f/16925)  [SED H010](https://sozialversicherungen.admin.ch/fr/f/16925) d'une institution compétente d'un autre État membre, votre rôle sera défini comme celui d'une **contrepartie**.

[Je suis la Contrepartie.](#page-5-0) (étape CP.1)

#### <span id="page-3-2"></span>**CO.1 Avec qui dois-je échanger des informations ?**

En tant que propriétaire du cas, la première étape de tout nouvel échange d'informations consistera à

Lignes directrices pour le cas d'utilisation métier EESSI H\_BUC\_03a - Changement de la législation applicable - Notification Date : Septembre 2019 Version du document : 4.2.0

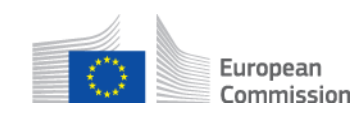

identifier l'État membre ou les États membres responsables avec lesquels vous devez échanger des informations. La deuxième étape consiste à identifier les institutions pertinentes de ces États membres qui sont responsables des informations que vous souhaitez communiquer. Dans ce Business Use Case, l'institution ou les institutions peuvent être choisies parmi les institutions de tous les secteurs de la sécurité sociale. Cette activité permettra de définir la ou les contreparties avec lesquelles vous allez travailler.

[Je dois identifier la ou les contreparties.](#page-4-0) (étape CO. 2)

[J'ai identifié la ou les contreparties que je dois contacter.](#page-4-1) (étape CO. 3)

#### <span id="page-4-0"></span>**CO.2 Comment identifier la ou les bonnes institutions avec lesquelles échanger des informations ?**

Afin de déterminer la ou les institutions compétentes des autres États membres, vous devrez consulter le Répertoire des institutions (RI). Le RI fournit un enregistrement électronique de toutes les institutions compétentes et de tous les organismes de liaison, actuels et précédents, qui ont été responsables de la coordination transfrontalière des informations de sécurité sociale pour chacun des États membres concernés.

Veuillez noter que l'organisme de liaison ne doit être choisi que s'il est impossible d'identifier l'institution compétente correcte dans l'État membre concerné ou si le cas est traité par l'organisme de liaison.

Pour accéder au RI, veuillez utiliser l[e lien](https://ec.europa.eu/social/social-security-directory/cai/select-country/language/en) suivant.

J'ai maintenant identifié la ou les institutions compétentes de l'État membre ou des États membres que je [dois contacter.](#page-4-1) (étape CO. 3)

#### <span id="page-4-1"></span>**CO.3 Comment envoyer une "Notification de changement de législation applicable" SED H010 ?**

Remplir le formulaire [SED H010](https://sozialversicherungen.admin.ch/fr/f/16925) "Notificatio[n de changement de législation applicable"](https://sozialversicherungen.admin.ch/fr/f/16925) en saisissant toutes les informations requises. Envoyez le SED H010 rempli à toutes les contreparties.

Vous pouvez supprimer ou ajouter d'autres participants à cette étape si vous devez corriger votre sélection initiale.

Si vous constatez que vous n'avez pas assez d'informations pour remplir le SED H010, vous pouvez utiliser le sous-processus "Échange a[d hoc d'informations" H\\_BUC\\_01.](https://sozialversicherungen.admin.ch/fr/f/16916)

[J'ai envoyé le SED H010 à toutes les contreparties.](#page-4-2) (étape CO. 4)

Les étapes des sous-processus disponibles pour le propriétaire du cas à ce stade : [Je veux échanger des informations nécessaires ou supplémentaires qui ne sont pas prévues dans les DSE](https://sozialversicherungen.admin.ch/fr/f/16916)  [spécifiques au cas \(H\\_BUC\\_01\).](https://sozialversicherungen.admin.ch/fr/f/16916) [Je veux ajouter un autre participant à cette affaire \(AD\\_BUC\\_03\).](https://sozialversicherungen.admin.ch/fr/f/16953)

[Je veux supprimer un participant de cette affaire \(AD\\_BUC\\_04\).](https://sozialversicherungen.admin.ch/fr/f/16953)

#### <span id="page-4-2"></span>**CO.4 Comment dois-je procéder après avoir envoyé la "Notification de changement de législation applicable" SED H010 ?**

Vous avez envoyé la "Notification [de changement de législation applicable" SED H010](https://sozialversicherungen.admin.ch/fr/f/16925) à tous les participants.

Vous pouvez invalider ou mettre à jour les informations contenues dans le SED H010 envoyé si cela s'avère nécessaire. Veuillez noter que la fonction de mise à jour doit être utilisée avec prudence ; veuillez tenir compte des conséquences pour les deux parties. La mise à jour du SED doit être utilisée lorsque cela est crucial et nécessaire au traitement du dossier.

Si vous le jugez nécessaire, vous pouvez lancer le sous-processus "Échange ad [hoc d'informations"](https://sozialversicherungen.admin.ch/fr/f/16916)  [H\\_BUC\\_01\\_Subprocess](https://sozialversicherungen.admin.ch/fr/f/16916) pour recueillir davantage d'informations.

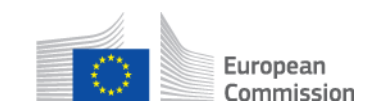

Sinon, le cas d'utilisation métier se termine ici.

Les étapes des sous-processus disponibles pour le propriétaire du cas à ce stade : Je veux échanger des informations nécessaires ou supplémentaires qui ne sont pas prévues dans les DSE [spécifiques au cas \(H\\_BUC\\_01\).](https://sozialversicherungen.admin.ch/fr/f/16916) [Je veux invalider le SED H010 \(AD\\_BUC\\_06\) envoyé.](https://sozialversicherungen.admin.ch/fr/f/16953)

[Je souhaite mettre à jour les informations contenues dans le SED H010 \(AD\\_BUC\\_10\) envoyé.](https://sozialversicherungen.admin.ch/fr/f/16953)

#### <span id="page-5-0"></span>**CP.1 Que dois-je faire si j'ai reçu la "Notification de changement de législation applicable" SED H010 ?**

Si vous avez reçu une 'Notificatio[n de changement de législation applicable' SED H010](https://sozialversicherungen.admin.ch/fr/f/16925) du propriétaire du cas, vous pouvez maintenant l'examiner et déterminer votre compétence. Notez que le SED H010 est utilisé pour vous informer de nouvelles informations, qui ne nécessitent généralement pas de réponse.

Vous pouvez ajouter un autre participant, transmettre le cas à l'institution compétente de votre État membre et demander une clarification à cette étape. Si vous constatez que vous ne disposez pas d'informations suffisantes pour accuser réception du SED H010, vous pouvez utiliser le sous-processus ["Échange ad hoc](https://sozialversicherungen.admin.ch/fr/f/16916)  [d'informations" H\\_BUC\\_01\\_Subprocess.](https://sozialversicherungen.admin.ch/fr/f/16916)

Si vous avez déterminé votre compétence, vous reconnaissez le contenu de la 'Notification [de changement de](https://sozialversicherungen.admin.ch/fr/f/16925)  [législation applicable' SED H010.](https://sozialversicherungen.admin.ch/fr/f/16925) Le cas d'utilisation métier se termine ici.

Les étapes du sous-processus dont dispose la contrepartie à ce stade : [Je veux échanger des informations nécessaires ou supplémentaires qui ne sont pas prévues dans les DSE](https://sozialversicherungen.admin.ch/fr/f/16916)  [spécifiques au cas \(H\\_BUC\\_01\).](https://sozialversicherungen.admin.ch/fr/f/16916) [Je veux ajouter un autre participant à cette affaire \(AD\\_BUC\\_03\).](https://sozialversicherungen.admin.ch/fr/f/16953)

[Je veux transmettre le cas à une autre institution compétente de mon État membre \(AD\\_BUC\\_05\).](https://sozialversicherungen.admin.ch/fr/f/16953) Je souhaite [Résoudre les incertitudes concernant les informations contenues dans la BDES \(AD\\_BUC\\_08\).](https://sozialversicherungen.admin.ch/fr/f/16953)

#### **Diagramme BPMN pour H\_BUC\_03a**

<span id="page-5-1"></span>Clique[z ici](https://sozialversicherungen.admin.ch/de/d/17840/download) pour ouvrir le(s) diagramme(s) BPMN pour H\_BUC\_03a.

#### **Documents électroniques structurés (DES) utilisés dans le processus**

<span id="page-5-2"></span>Le SED suivant est utilisé dans H\_BUC\_03a :

• SED H010 - [Notification de changement de législation applicable](https://sozialversicherungen.admin.ch/fr/f/16925)

#### **Sous-processus horizontaux**

Les sous-processus horizontaux suivants sont utilisés dans H\_BUC\_03a :

• H\_BUC\_01\_Sous-processus - [Échange ad hoc d'informations](https://sozialversicherungen.admin.ch/fr/f/16916)

#### **Sous-processus administratifs**

Les sous-processus administratifs suivants sont utilisés dans H\_BUC\_03a :

- [AD\\_BUC\\_03\\_Sous-processus -](https://sozialversicherungen.admin.ch/fr/f/16953) Ajouter un participant
- [AD\\_BUC\\_04\\_Sous-processus -](https://sozialversicherungen.admin.ch/fr/f/16953) Supprimer un participant
- [AD\\_BUC\\_05\\_Sous-processus -](https://sozialversicherungen.admin.ch/fr/f/16953) Participant avancé

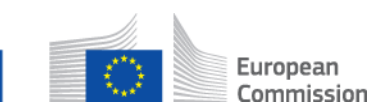

- [AD\\_BUC\\_06\\_Sous-processus -](https://sozialversicherungen.admin.ch/fr/f/16953) Invalider le SED
- [AD\\_BUC\\_08\\_Sous-processus -](https://sozialversicherungen.admin.ch/fr/f/16953) Clarifier le contenu
- [AD\\_BUC\\_10\\_Sous-processus -](https://sozialversicherungen.admin.ch/fr/f/16953) Mise à jour du SED

Les sous-processus suivants sont utilisés pour le traitement des scénarios métiers exceptionnels qui surviennent en raison de l'échange d'informations de sécurité sociale dans un environnement électronique et peuvent être utilisés à tout moment du processus :

- [AD\\_BUC\\_11\\_Sous-processus -](https://sozialversicherungen.admin.ch/fr/f/16953) Exception commerciale
- [AD\\_BUC\\_12\\_Sous-processus -](https://sozialversicherungen.admin.ch/fr/f/16953) Modifier le participant